# BitTwiddler

# *a language for binary data parsers*

Project Proposal

Programming Languages and Translators COMS W4115 – Fall 2018 Bruno Martins – bm2787

#### **Motivation**

Parsing binary data is tricky, especially in high level languages. Python, for example, makes the programmer deal with the cumbersome struct module. The C language makes it somewhat easier to map individual bytes or fixed-size chunks of bytes into structures, as long as the programmer takes care of the alignment carefully. Reading in variable-sized items, however, is more complicated. Parsing self-describing binary data can get ugly fast.

### **Description**

BitTwiddler's primary goal is to **make it easy to describe and read binary-encoded data** in any format and then **parse it into a textual format** of the programmer's choice. In order to achieve this goal, BitTwiddler was designed to be a data-centric programming language. It's main feature is the **template**: an object with typed fields and embedded code to build its members.

#### **Features**

- Concise and descriptive code that reads almost as documentation on the binary data being parsed;
- First class functions and types;
- Strong type checking, with reasonable automatic casts;
- All programs read from the standard input and write their results to the standard output, debug/log/info/error messages are written to the standard error output;
- Automatically reads from standard input into variables with no assigned value;
- Basic integral types with different bit widths;

#### **Comparison with other languages**

Consider a game that stores a character's name and health as follows (read from stdin) and parsers in three different languages that output a JSON object.

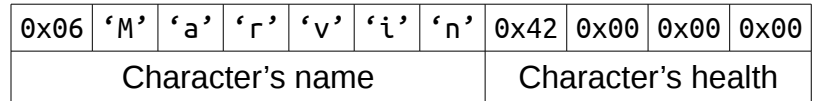

# Python

// C

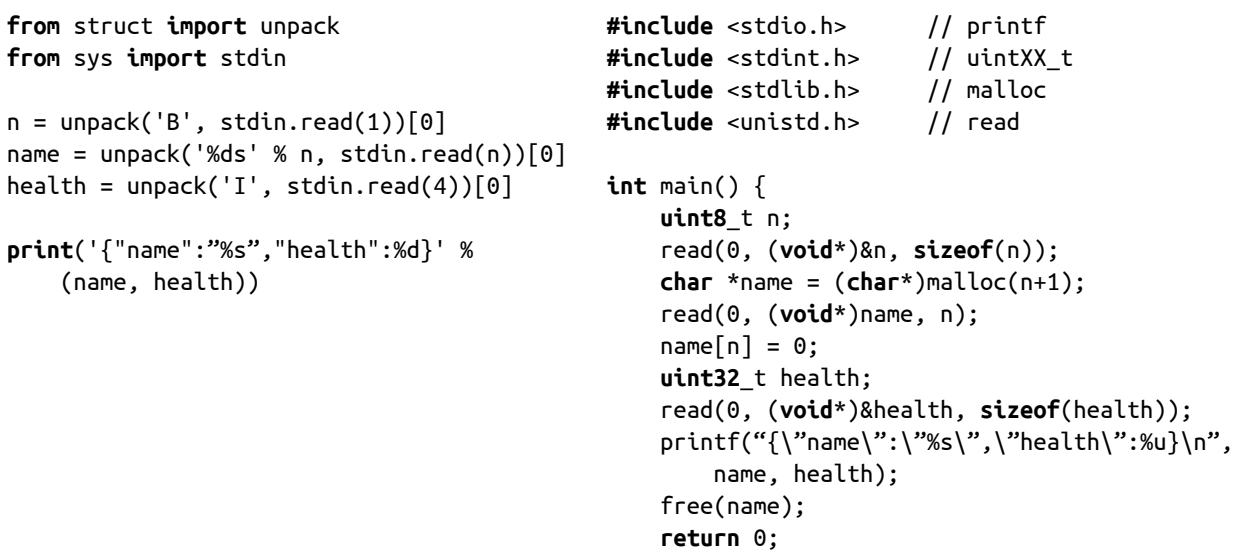

}

#### # BitTwiddler

```
parse { \qquad # Reads from stdin automatically.
 n:uint8; # Declaring without assignment: reads from stdin.
 name:uint8[n]; # Array declared in terms of previous fields.
 health:uint32; # Defaults to native byte order.
   emit('{'); \qquad \qquad \# emit writes to stdout.
    emit('"name": "{name}",'); # Automatic formatting from uint8[] to string.
    emit('"health": {health}'); # And from uint32 to string.
    emit('}');
}
```
# **Data Types**

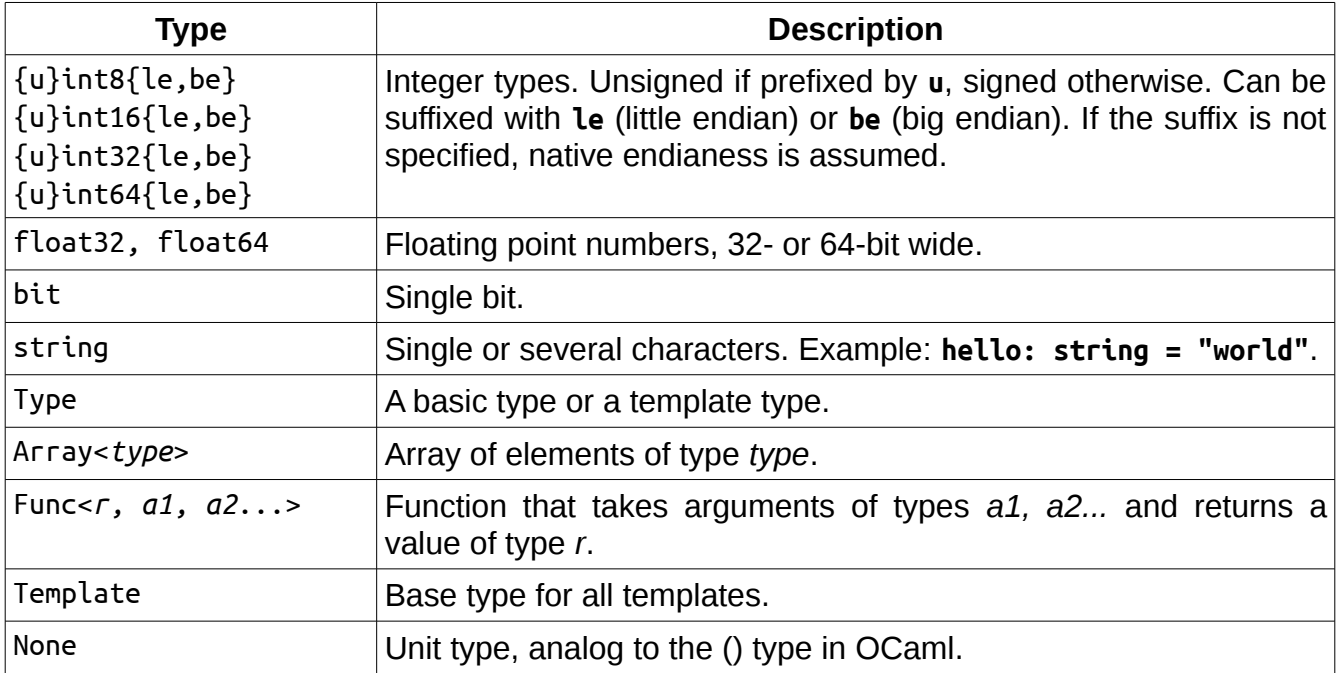

# **Keywords**

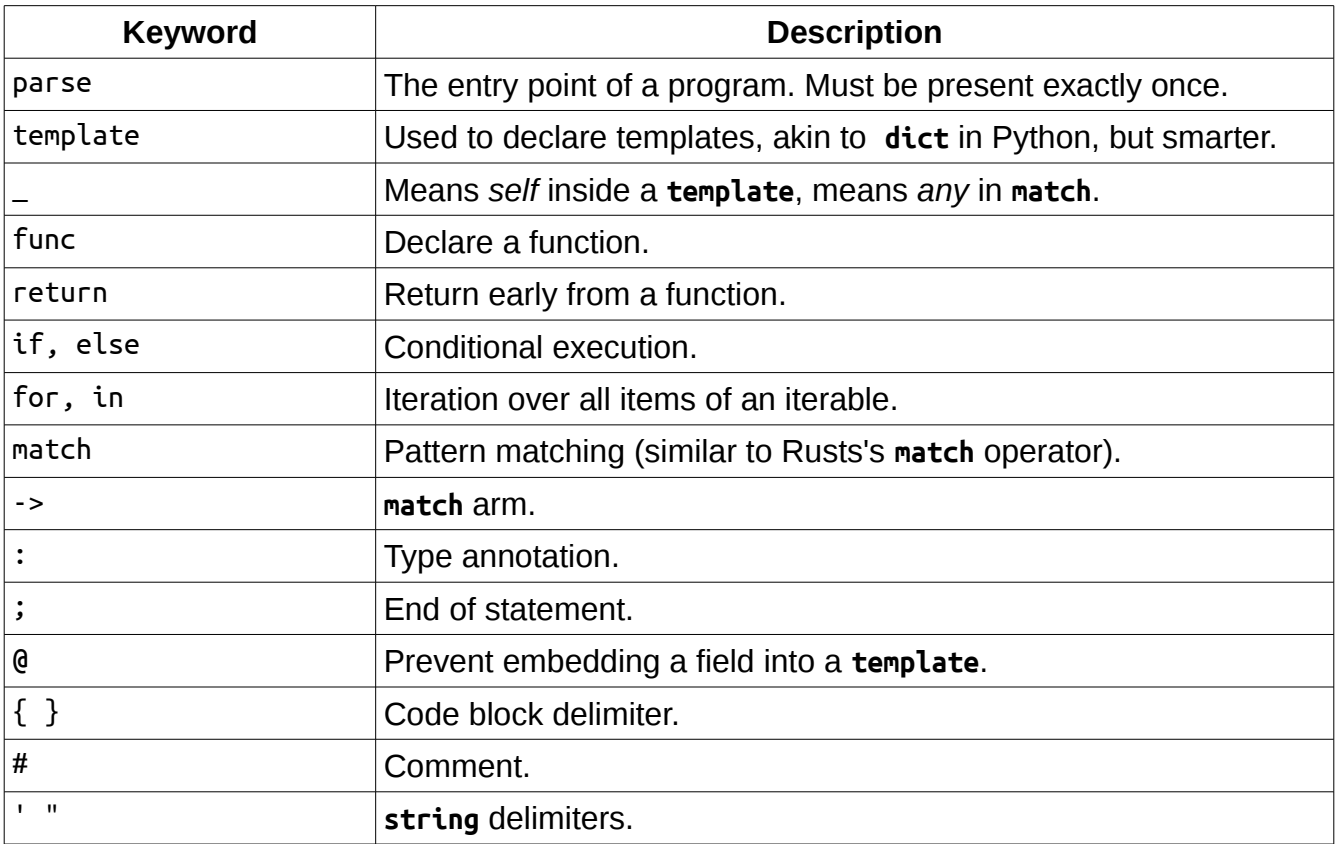

# **Operators**

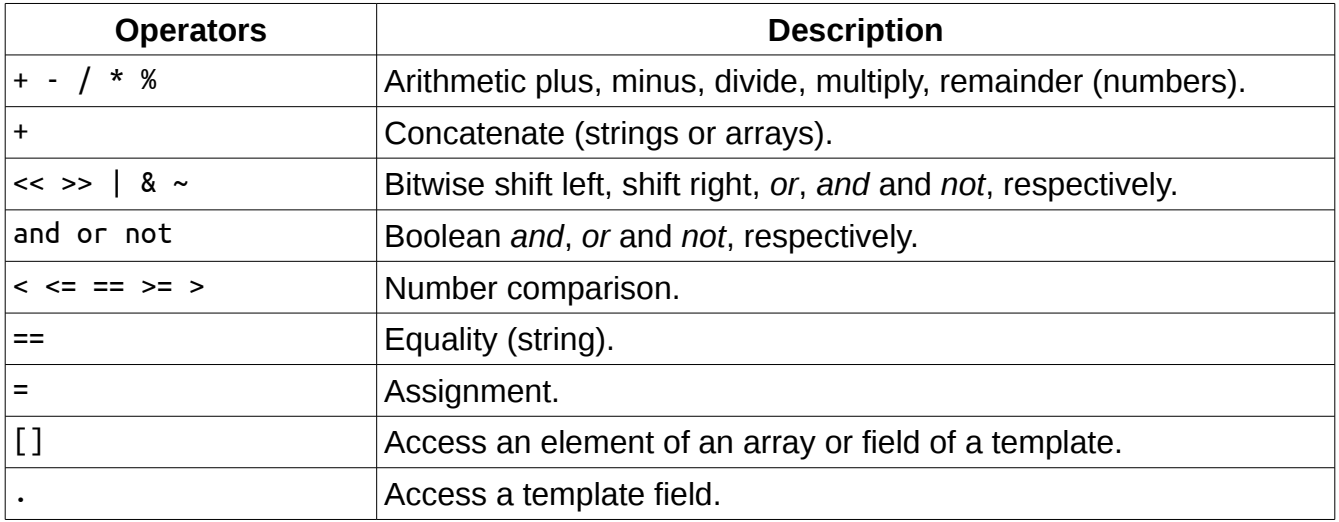

# **Built-in functions**

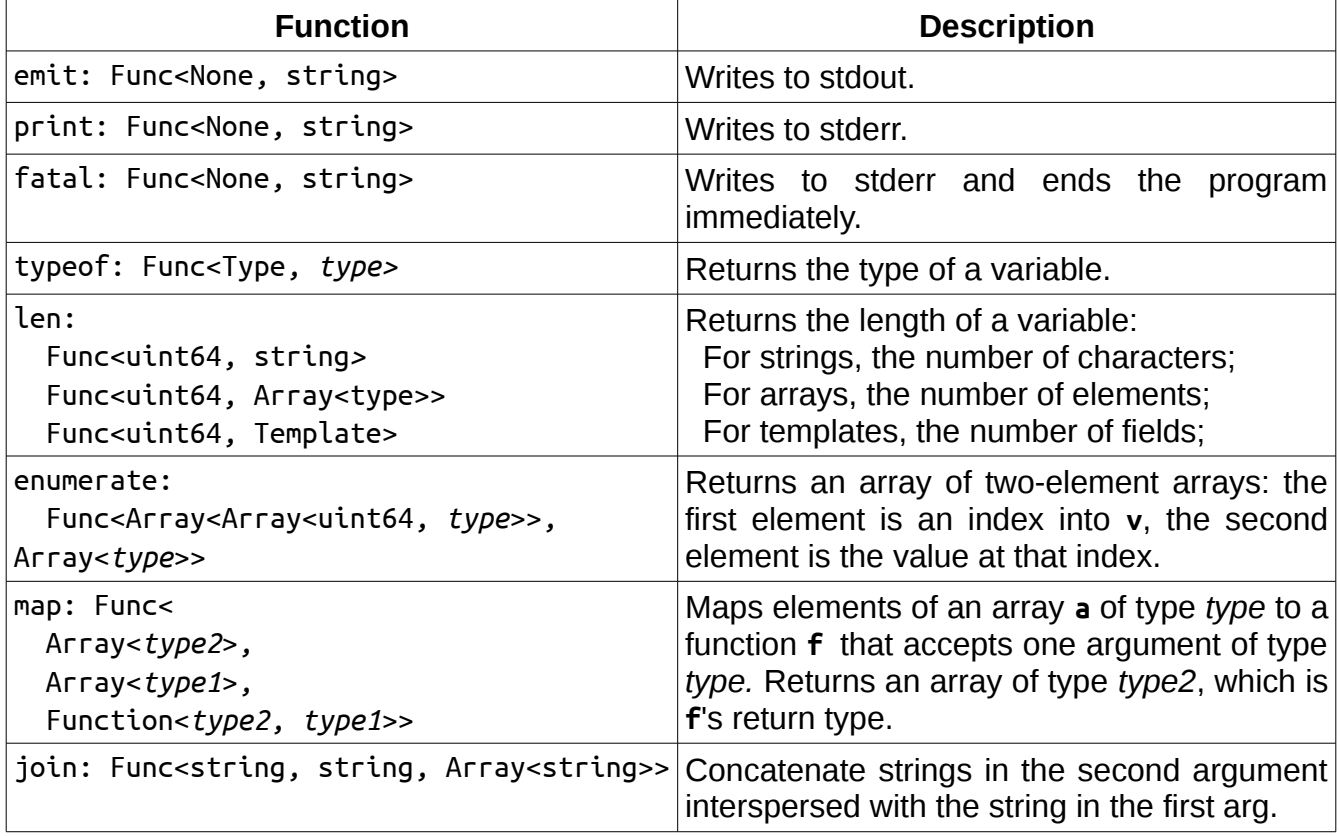

### **Example Program: self-describing binary data**

Consider a hypothetical computer game that stores character attributes in self-describing binary files, and the following content for one of these files encoding a character's name and experience (numbers are in hexadecimal):

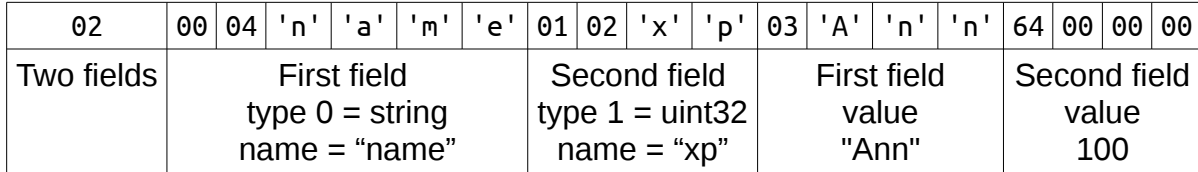

```
template AttrString { # Represents an encoded string
    @len : uint8; # len will not be a field of AttrString
    _ : uint8[len]; # AttrString will be an "alias" to uint8[]
}
template AttrDesc { \qquad # Attribute Description
    @typeCode : uint8;
    type : Type = match typeCode { # If there's no match, the program aborts with an error
        0x00 -> AttrString;
        0x01 -> uint32;
     };
    name : AttrString;
}
template Character(attrs:AttrDesc[]) {
    for attr in attrs { \qquad # Character's field names will come from strings
        attr.name : attr.type; # Auto type conversion: AttrString -> uint8[] -> string
     }
}
parse { \qquad # Entry point
    numAttrs: uint8; hetable in the number of attributes
 attrs: AttrDesc[numAttrs]; # Reads in the attribute descriptions
 character: Character(attrs); # Reads character info based on attribute descriptions
     emit('{');
     for [i, attr] in enumerate(character) {
        emit('{attr}:');
         match typeof(character.attr) {
            AttrString -> emit('"{character.attr}"');
            uint32 -> emit('{character.attr}');
        }
        if i < len(character) - 1 { # len of a template is its number of fields
            emit(',');
        }
    }
    emit('}\n');
}
```
## **Example Program: gcd**

```
func gcd:uint64 (a:uint64, b:uint64) {
    if b == 0 {
       a; \# return keyword is not necessary
    } else {
        gcd(b, a % b);
    }
}
parse {
    a : uint32; # Read inputs from standard input
     b : uint32;
     r = gcd(a, b); # Automatic upcast uint32 -> uint64, automatic type for r (uint64)
    emit('gcd({a}, {b}) = \{r\}\\n}
```